# **Foreman - Bug #1246**

# **Puppet Run button not visible**

10/21/2011 04:09 AM - Yun Zheng Hu

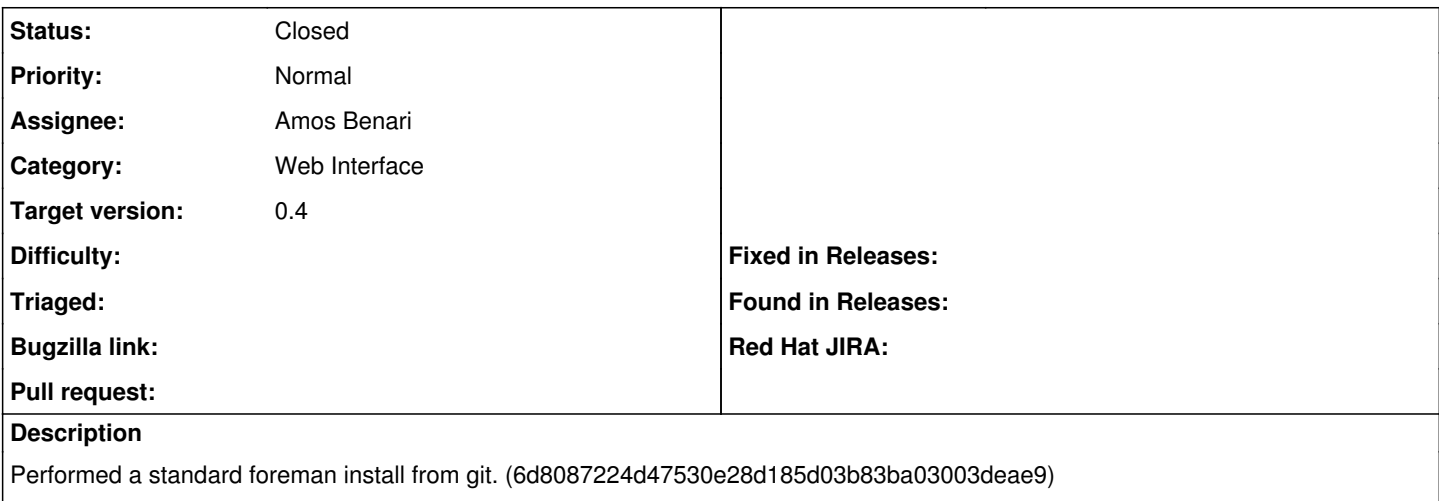

Added a Host, and the "Run puppet" button is not visible. No authentication was configured, just logged in as the Admin User.

### **Associated revisions**

## **Revision e8110330 - 10/25/2011 11:14 AM - Ohad Levy**

refs #1246 - puppet run is now visible, but styling could improve

### **Revision eff83f02 - 10/27/2011 08:55 AM - Amos Benari**

fixes #1246 action links in host show page.

## **History**

## **#1 - 10/21/2011 04:46 AM - Ohad Levy**

- *Category set to Web Interface*
- *Assignee set to Amos Benari*
- *Target version set to 0.4*

## **#2 - 10/26/2011 10:20 AM - Ohad Levy**

*- % Done changed from 0 to 90*

#### **#3 - 10/27/2011 09:00 AM - Amos Benari**

- *Status changed from New to Closed*
- *% Done changed from 90 to 100*

Applied in changeset [eff83f02eb8a9c01db65214aeae7dedbda4fae0e](https://projects.theforeman.org/projects/foreman/repository/foreman/revisions/eff83f02eb8a9c01db65214aeae7dedbda4fae0e).